**Interface Range Commands** 

## **Table of Contents**

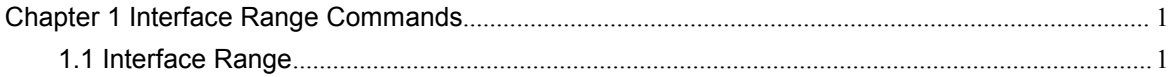

## <span id="page-2-0"></span>Chapter 1 Interface Range Commands

<span id="page-2-1"></span>1.1 Interface Range

Syntax

**interface range** *type slot*/<*port1*-*port2* | *port3*>[, <*port1*-*port2*|*port3*>]

**Parameters** 

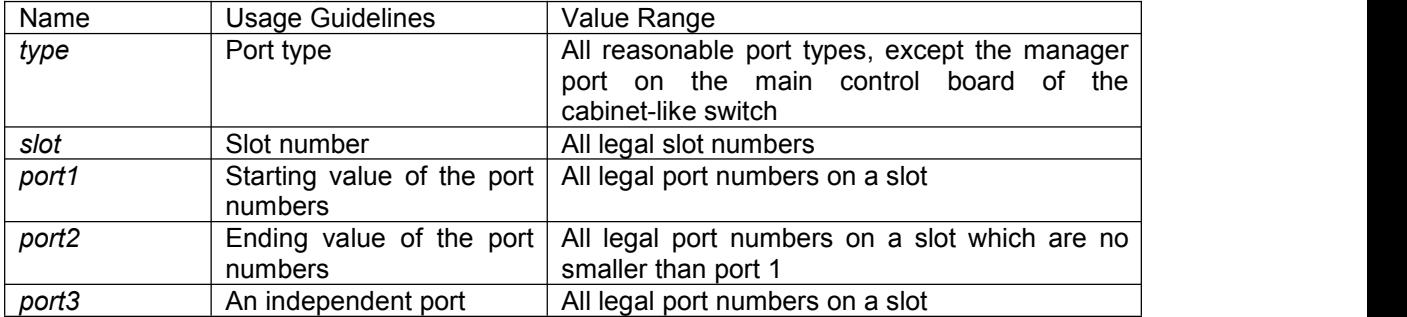

Default Value

None

Usage Guidelines

The command can be used to enter the interface range mode.

Example

The following example shows how to enter the port configuration mode of gigabit Ethernet port 1, 2, 3 or 4 on slot 0.

switch\_config# interface range gigaEthernet 0/1-4

switch\_config\_if\_range#

Note:

There is no space at the neither side of the symbol "\_" and the symbol ",".